**UiO: Faculty of Mathematics and Natural Sciences** University of Oslo

# **Package Documentation for mnfrontpage**

**MARTIN HELSØ** [martibhe@math.uio.no](mailto:martibhe@math.uio.no)

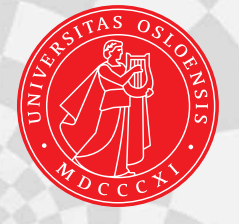

The LAT<sub>EX</sub> package mnfrontpage is used to generate front pages for documents with affiliation to the Faculty of Mathematics and Natural Sciences at the University of Oslo. The background images are taken from the university's [design manual.](http://www.uio.no/om/designmanual/nedlastinger/kompendier/mn/)

#### **1 Package Dependency**

The following packages are employed by mnfrontpage:

- calc,
- eso-pic,
- fontenc,
- picture,
- tikz,
- xifthen.

#### **2 Commands**

The package collects information from the commands

- \author{},
- \title{},
- \subtitle{},
- $\kappa$ ind{},

and the front page itself is created with the command \mnfrontpage.

Usage of  $\sub{}$  and  $\\{}$  is optional. The latter command defines text to go under the author's name and can be anything. As the name suggest, this can be used to state what kind of document it is, such as "Technical report". If the option master is given, this line is automatically set to "Master's Thesis,  $\leq$ Semester $\geq$   $\leq$ Year $\geq$ " specified in the correct language, but calling  $\kappa$ ind{} will overwrite it.

#### **3 Long Title**

If there is not enough room for your title, try one of the options LongTitle or ExtraLongTitle.

#### **4 Department**

By default, the department is set to the Faculty of Mathematics and Natural Sciences. This can be changed with one of the options

- AST, *Institute of Theoretical Astrophysics*,
- FRM, *School of Pharmacy*,
- FYS, *Department of Physics*,
- GEO, *Department of Geosciences*,
- IBV, *Department of Biosciences*,
- IFI, *Department of Informatics*,
- KJM, *Department of Chemistry*,
- MAT, *Department of Mathematics*.

Changing the department will change the logo. Also, the background image is set to the background used in the university's design manual. The background can be changed independently of the logo. See [Section 5.](#page-2-0)

#### <span id="page-2-0"></span>**5 Background Image**

There are 10 available background images. By default, the image is chosen to correspond with the department as dictated by the university's design manual, but any combination of logo and background is possible. To select a specific image, enter one of the options 1, 2, 3, 4, 5, 6, 7, 8, 9 or 10.

#### **6 Web or Print Version**

Unless specified, mnfrontpage will use an everyday, low-resolution version of the background image. Before sending the document to print, you should enter the option print for the original, higher-resolution edition of the image. If the document is to be printed at the University Print Centre  $-$  or bound similarly  $$ use the option bound instead. This will shift Apollon, the logo and title to the right to compensate for the cardboard rim added at the University Print Centre.

#### **7 Master's Thesis**

If you are using mnfrontpage for your master's thesis, use the option master to write "Master's Thesis, <Semester> <Year>" in the selected language below your name. This line can be overwritten using the command  $\kappa$ ind{}.

#### **8 Language**

Language is preferably given as a document class option, but can be passed as a package option. The following languages are recognised:

- american,
- english,
- UKenglish,
- USenglish,
- norsk,
- nynorsk.

If none of these are given, english is chosen by default.

Choice of language will affect the logo and if the master is used, it will also influence the line "Master's Thesis, <Semester> <Year>".

#### **9 Blank Page**

Automatically, mnfrontpage creates a blank page following the title page. This can be turned off using the option OnlyFrontpage. If you are using the document class memoir, ignore the previous sentence. In that case, all blank pages are controlled entirely by the class settings.

#### **10 Date**

If necessary, the date assumed by the master option can be changed using the T<sub>EX</sub> primitives  $\mathbb{R}$  and  $\mathbb{R}$  in the usual fashion before calling \usepackage{mnfrontpage}.

#### **11 Examples**

#### **11.1 Compendium**

```
\documentclass[a4paper]{memoir}
```

```
\usepackage[MAT, 1]{mnfrontpage}
```

```
\title{Mathematical Analysis}
```
\**author**{Tom Lindstr\**o** m\**hfill**\**the**\**year**}

```
\begin{document}
   \mnfrontpage
\end{document}
```
# UiO: Department of Mathematics<br>University of Oslo

## **Mathematical Analysis**

**Tom Lindstrøm 2015**

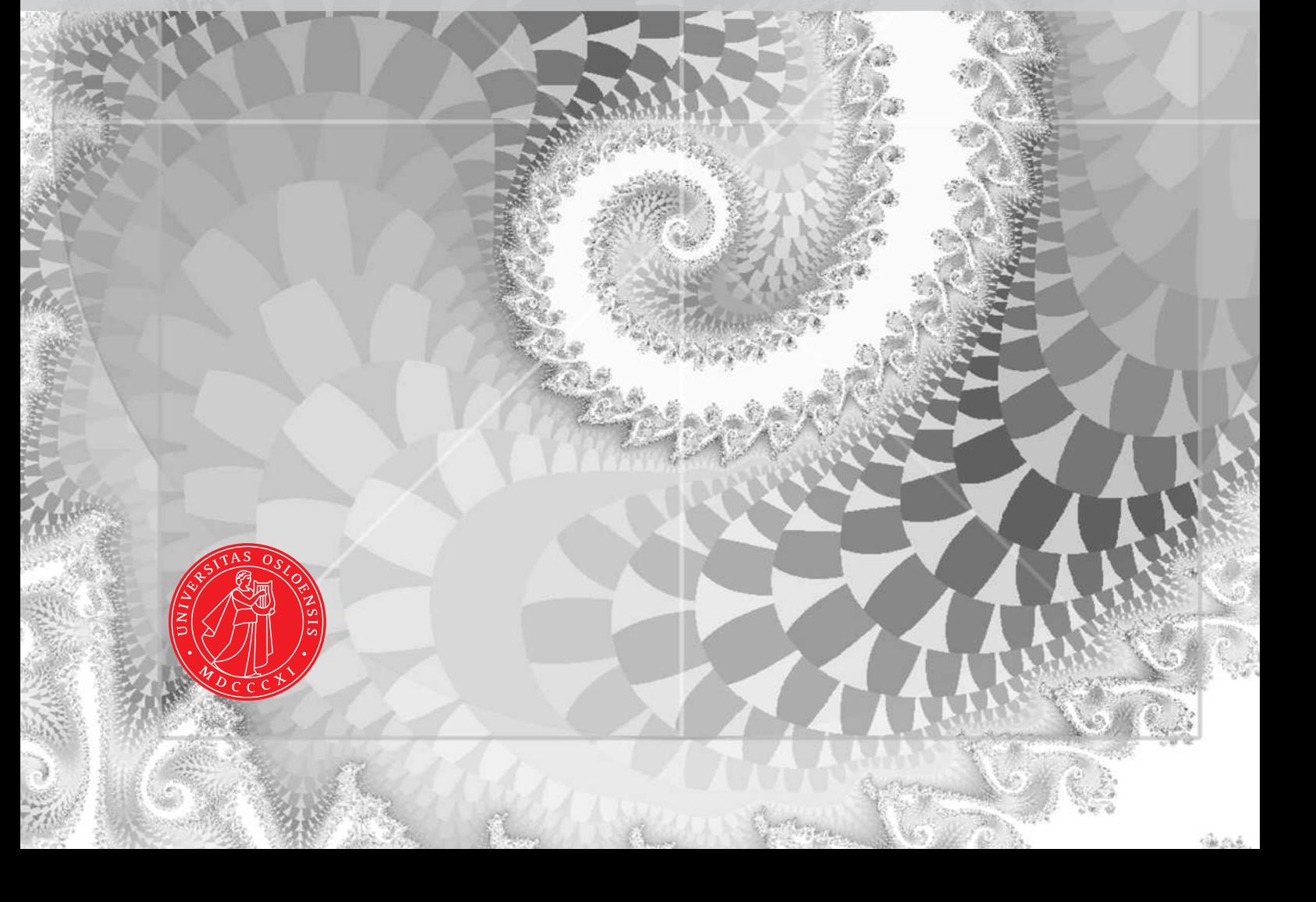

#### **11.2 Master's Thesis**

```
\documentclass[a4paper]{report}
\month = 5
\year = 2012
\usepackage[KJM, master, ExtraLongTitle]{mnfrontpage}
\title{Structural Investigation of Crystalline Systems
      Utilizing Synchrotron X-ray Radiation}
\subtitle{A Complete Study of Synthesis and
         Characterization of Selected Model Structures}
\author{Henrik S\o nsteby}
\begin{document}
   \mnfrontpage
\end{document}
```
## **UiO: Department of Chemistry** University of Oslo

### **Structural Investigation of Crystalline Systems Utilizing Synchrotron X-ray Radiation**

A Complete Study of Synthesis and Characterization of Selected Model Structures

**Henrik Sønsteby** Master's Thesis, Spring 2012

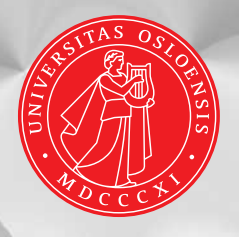